## 令和5年11月24日 資料№7 保健福祉常任委 員 会

 子ども家庭支援センター 児童相 談 課

#### 通話音声テキスト化・モニタリングシステムの導入について

通話音声を即時にテキスト化するなどの機能を有する通話音声テキスト化・モニタ リングシステムを子ども家庭支援センター及び児童相談所に導入します。

#### **1 現状と課題**

 区では、児童虐待やDV、子育てへの不安や悩みに関する様々な相談が年々増加 しています。職員は、相談内容を丁寧に聞き取り、虐待通告の場合では、児童の安 全確認の調査や、その後の継続的な関わりの中で、家庭訪問、面談等を実施してお り、その全ての対応経過記録の作成には多くの時間を要しています。

 区は、相談体制の強化や専門性の向上に向け、人材育成に積極的に取り組んでい ますが、職員の経験や知識にかかわらず、1対1の相談となる電話対応では、即時 に相談者に対して適切な助言や支援サービスの案内につなげることが必要となっ ています。

このような課題を解決するため、デジタル技術を活用し、業務効率化や職員の相 談対応力向上を図っていくことで、職員だからこそできる子どもと家庭に寄り添う 時間を確保し、虐待の早期発見、早期対応、きめ細かい相談支援に取り組み、区民 サービスの質の向上につなげます。

#### **2 システムの機能と効果**

AI技術を用いて児童相談業務に最適化された通話音声テキスト化・モニタリン グシステムを子ども家庭支援センター及び児童相談所に導入します。

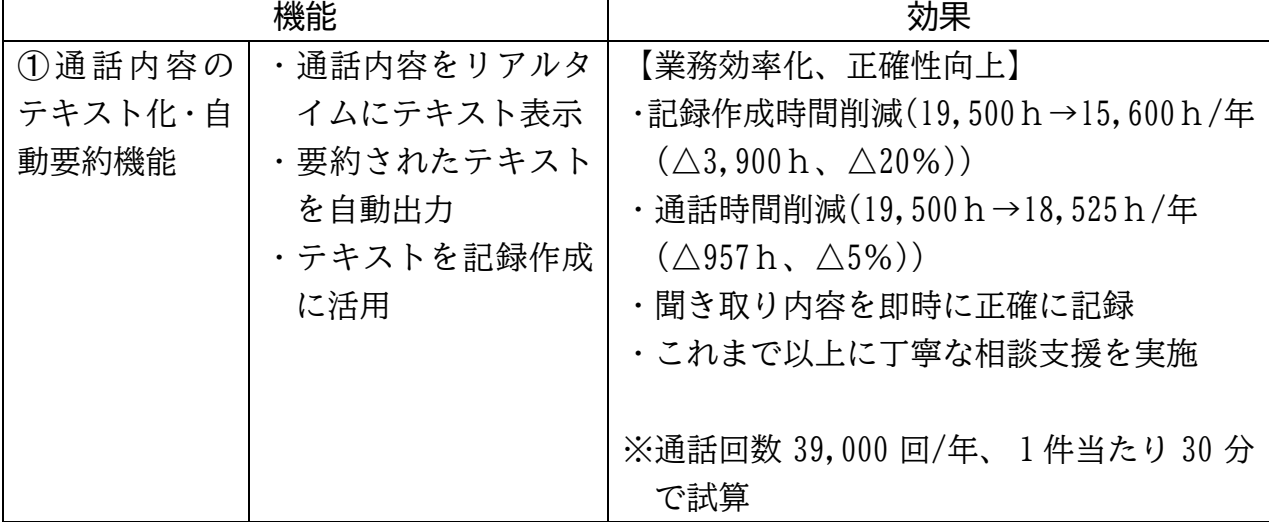

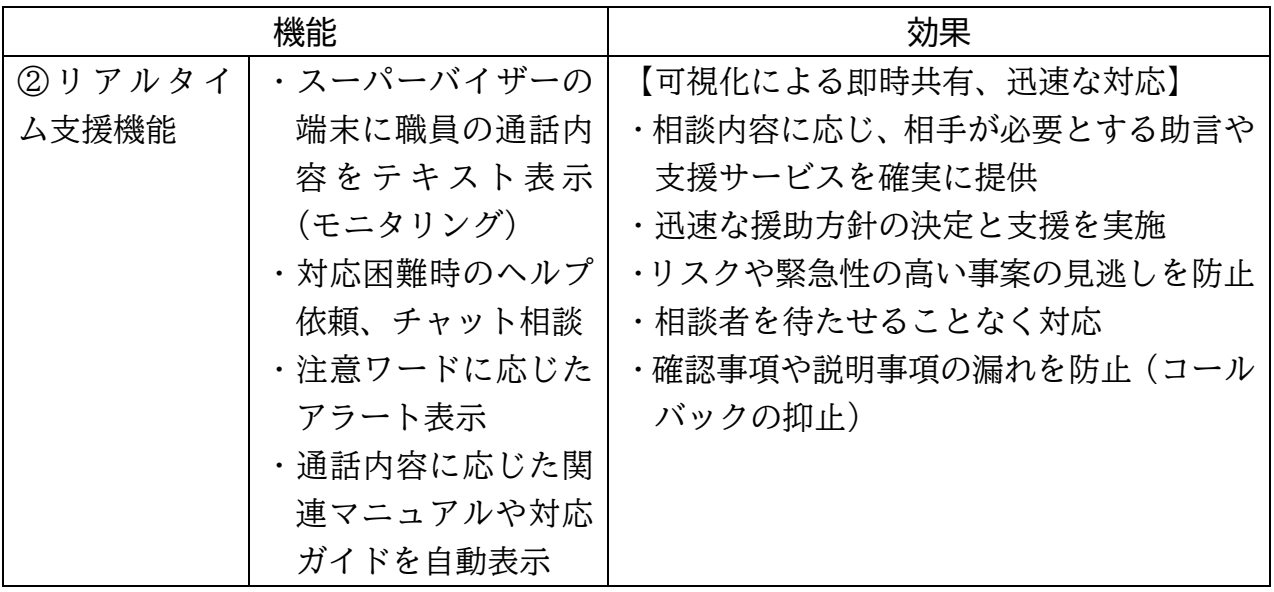

## **3 事業規模**

43,979千円

(1)歳入歳出予算補正 24,151千円 ・ハードウェア調達 6,820千円 ・ネットワーク環境整備、電話機調達 17,331千円 (2)債務負担行為の追加 19,828千円(期間:令和6年度) ・設計・構築作業費 19,828千円

### **4 今後のスケジュール(予定)**

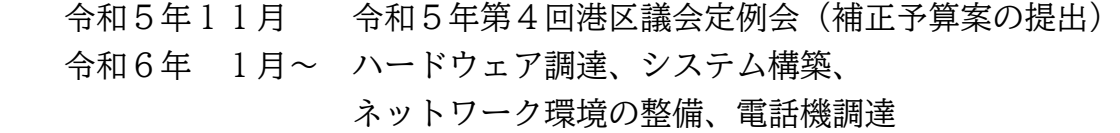

- 6月 試験運用
- 7月 システム運用開始

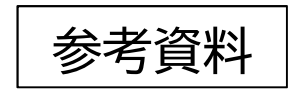

# **リアルタイムテキスト化機能・ マニュアル表示・自動要約機能(イメージ)**

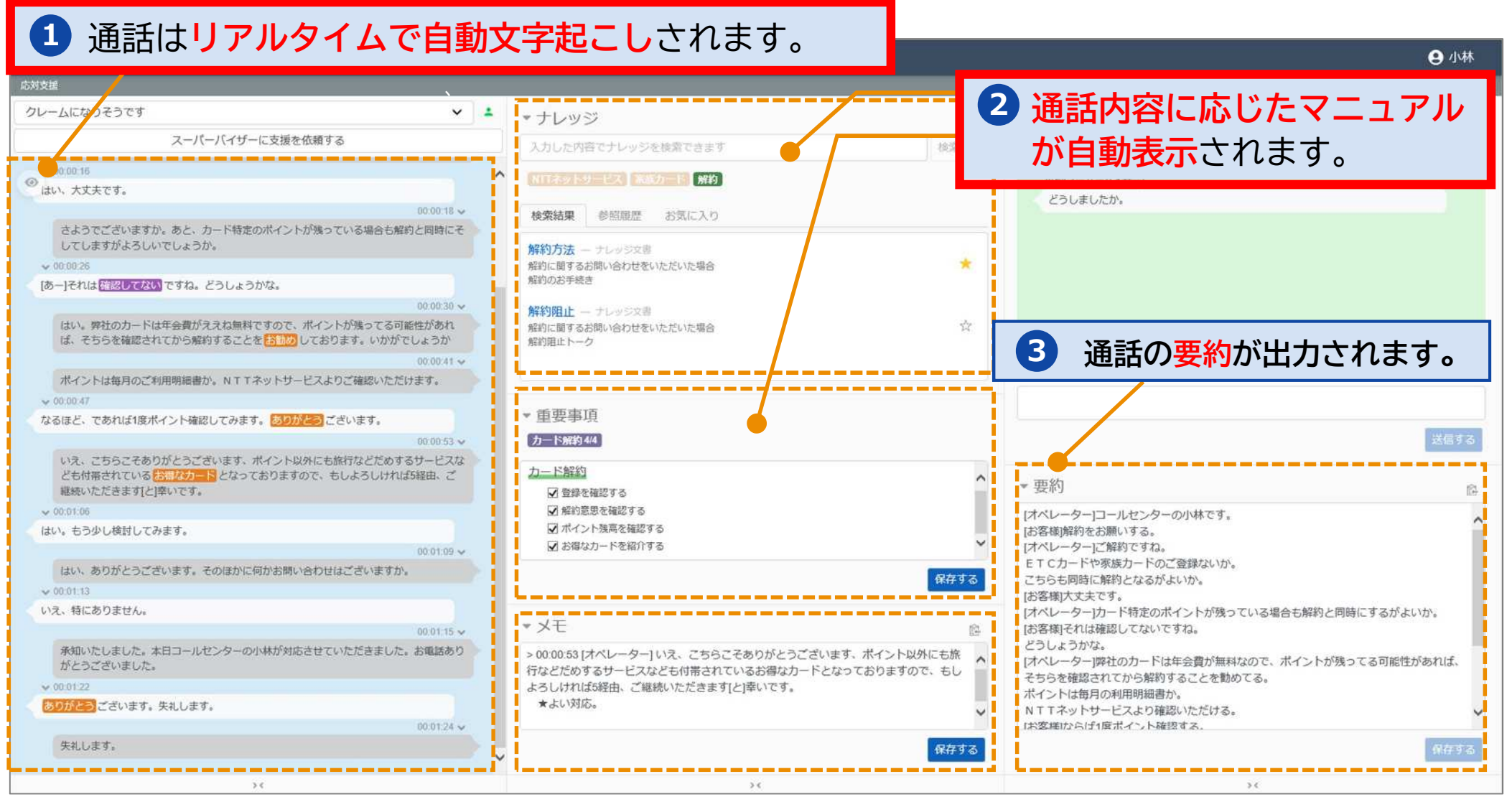

# **通話モニタリング機能(イメージ)**

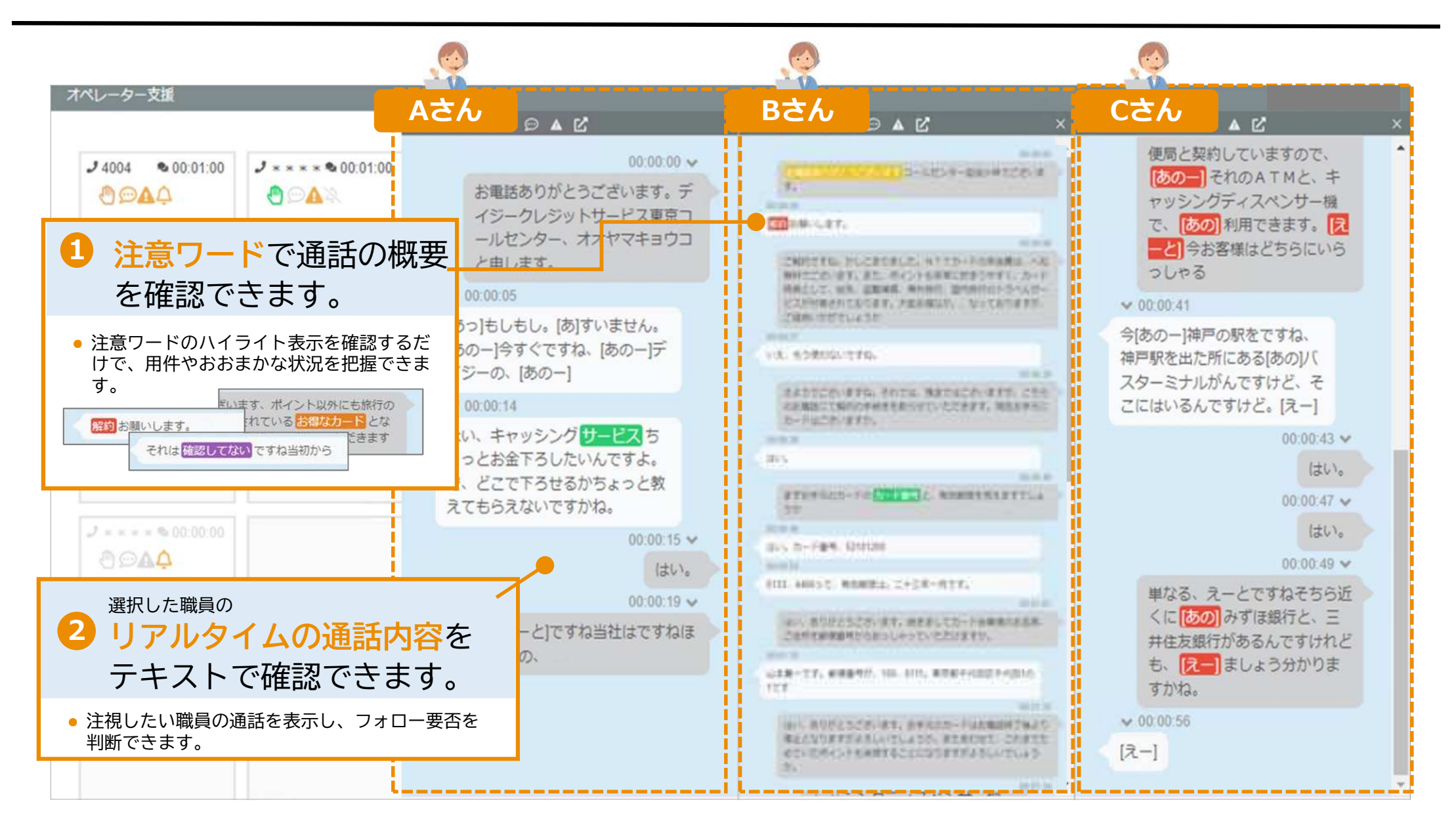

# **リアルタイム支援機能(イメージ)**

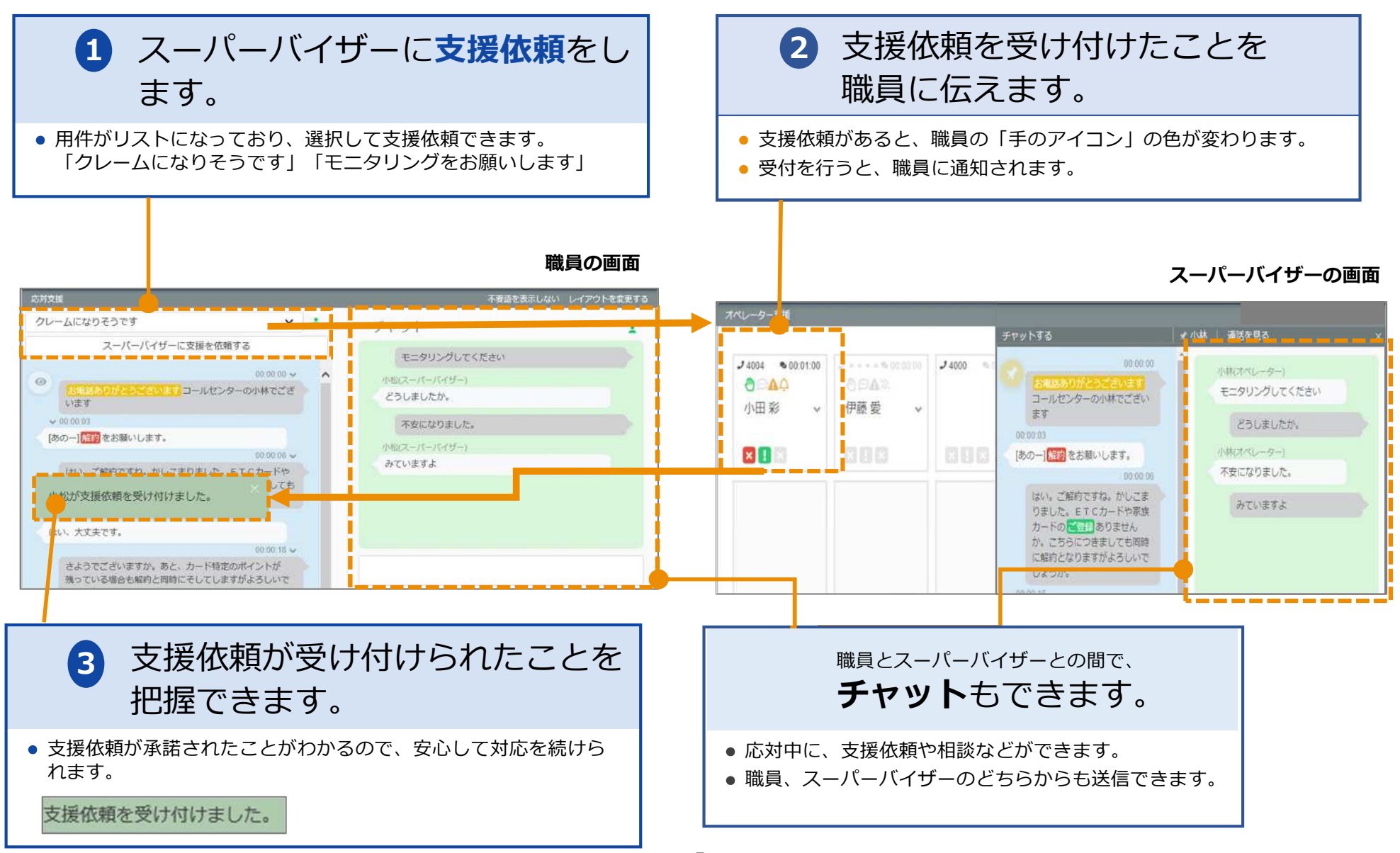